#### **VolumRTF Crack**

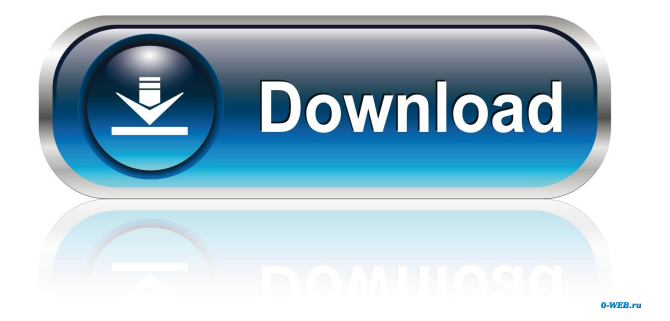

#### **VolumRTF Crack+ Free Download**

 $=$ Easy to use and complete $=$  + ---Minimalist RTF Editor. You need to know the basics before using it.  $+$  ---User friendly. + ---Auto link detection. + ---Very fast. + ---Free of charge. + ---No need for RTF support. + ---No viruses. + ---Can handle many files. + ---Can handle big files. + ---Can change the case of the selected text to uppercase, to lowercase or to "Title case". + ---Can have multiple documents open. + ---Can save as binary (without formatting). + ---Can have multiple documents open. + ---Can open the files in the default selected folder. + ---Can open the files in the directories in a browser. + ---Can change the background to a picture. + ---Can link a file. + ---Can use the image included with the

application.  $+$  ---Can use the images from system directory.  $+$  ---Can use the images from picture files.  $+$  ---Can use the images from e-mail.  $+$  ---Can use the images from the web. + ---Can use the images from the harddisk. + ---Can use the images from a pen drive. + ---Can use the images from a USBmemory stick.  $+$  ---Can use the images from the network.  $+$  ---Can use the images from a file. + ---Can use the images from another instance of Cracked VolumRTF With Keygen. + ---Can save the files to the default selected folder. + ---Can save the files to the folder in a browser.  $+$  ---Can open the files in a browser. + ---Can show the controls to the right. + ---Can open and save in UTF-8. + ---Can change the text size to small, medium or large. + ---Can scale the font to the selection. + ---Can change the font to Courier New. + ---Can change the background to a picture. + ---Can change the background to a pattern. + ---Can change the font color to blue, red, green, yellow or white. + ---Can change the color of the selected text to yellow, red, blue, green or white. + ---Can lock the selection to make sure that you won't change it.  $+$  ---Can open and save the files in RTF format. +

**VolumRTF Keygen Download [Updated]**

I used to include macros here, but have stopped - as it's easy to get them to work to get a hotkey combination that will produce a macro with certain parameters. In this case, I'm getting a macro with a power command. This is not great for when it's a hotkey combination, as you would have to enter the

### hotkey and then also enter the macro. Macro Examples: n - Number of word count, s -

sentence count, ss - paragraph count It's possible to get a macro with a hotkey combination, for this I'm getting a macro that enters a certain text into a buffer and then saves it. Ex: buf[s"String to insert"]bk: 'string to insert'[ environ][ 'file or directory'][ 'current line, first text'][ 'current paragraph'][ 'current text, second text'][ 'current text, third text'][ 'current line, second text'][ ]bk. Thats it, hope it's helpful. Please help me to make this better! Bin A: Very nice project! I'd like to add that F7 is by default the toggle to your main screen. Also, to delete the last selected text, try ctrl + a and backspace. Keselowski out, Keselowski in, Keselowski out, Keselowski in, Keselowski out, Keselowski in, Keselowski out, Keselowski in,

## Keselowski out, Keselowski in, Keselowski

out, Keselowski in, Keselowski out, Keselowski in, Keselowski out, Keselowski in, Kesel 77a5ca646e

\* - Can be started from the desktop \* - Undo / Redo \* - Undo / Redo on selected text \* - Save / Load Rich Text Format \* - Set text and background colors \* - Text Locking (for authoring purpose)  $*$  -Open/Open Links \* - Autoprompt can be turned off by clicking on its icon (the small one at the top of the Windows taskbar) \* - The Hide/Unhide button can be turned off by clicking on its icon (the small one at the top of the Windows taskbar) \* - The Hidebutton can be turned off by clicking on the icon in the VolumRTF main window. \* - Can be used without the Windows taskbar, simply by moving it to the bottom of the screen \* - Several other features \* - Bittirányozás: Undo / Redo \* - Bittirányozás:

```
Edit / Create * - Bittirányozás: Edit / Create
* - Bittirányozás: View / List * - 
Bittirányozás: Insert / Replace * - 
Bittirányozás: Line / Words / Lines * - 
Bittirányozás: Page / Paragraph / Lines * - 
Bittirányozás: Attachments * - Bittirányozás:
Line / Word / Lines * - Bittirányozás: Page /
Paragraph / Lines * - Bittirányozás: Tools /
Paragraph / Lines * - Bittirányozás:
Character / Character Formats * - 
Bittirányozás: Look & Feel * - Bittirányozás:
Basic / Advanced / Expert * - Bittirányozás:
Full / Minimal / Low * - Bittirányozás: Help
* - Bittir
```
**What's New in the VolumRTF?**

VOLUMRTF is a small and easy to use Rich Text Editor. VolumRTF has some interesting

#### functions, like text locking, immediatly changing the selected text's character casing, searching for RTF files in a folder etc. One

of it's good functions is the link-detector: when you click on a link, you will be asked to open it - or... you can switch off links (so you can't click on them) to be sure that you won't open up anything When you temporaly don't need VolumRTF, you can simply activate it's Hiding mode to tidy up your taskbar from it's window NOTE: On the first start, a screen will appear - it's Hungarian -, wait and click "Rendben" to proceed - this won't appear

anymore. If you normally start the program, it will be Hungarian, just click on "Nyelv" and then "Angol", it will be English. To start the program in English, use the following command: /English I just wanted to say that VolumRTF is a very easy to use and user

## friendly RTF file converter. I've been using it for months and only switched over to an RTF

editor recently. It's worth a look if you're still using your favourite RTF file format. I just wanted to say that VolumRTF is a very easy to use and user friendly RTF file converter. I've been using it for months and only switched over to an RTF editor recently. It's worth a look if you're still using your favourite RTF file format.Nonaqueous lithium-salt secondary batteries, such as lithium-salt secondary batteries, are nonaqueous electrolyte batteries containing a nonaqueous electrolyte solution as an electrolyte, and are used in, for example, an application of driving motors of power tools and hybrid electric vehicles, such as automobiles. As a matter of course, nonaqueous lithium-salt secondary batteries

# do not use a combustible organic solvent as

the electrolyte solution, and have high safety and are therefore being studied for practical use. As the nonaqueous electrolyte solution used for nonaqueous lithium-salt secondary batteries, a solution of a lithium salt in a nonaqueous organic solvent is used. However, this nonaqueous electrolyte solution causes side reactions between lithium metal and nonaqueous organic solvents, and there has been a problem that lithium-salt secondary batteries tend to have a short life. The electrolyte solution to be added to the nonaqueous electrolyte solution is referred to as a nonaqueous electrolyte solution additive. Nonaqueous electrolyte solution additives are conventionally used for the purpose of controlling the side reactions. For example, an additive for suppressing side reactions

#### between lithium metal and a nonaqueous

**System Requirements For VolumRTF:**

PC OS: Windows 7 64bit or higher Processor: Intel® Core i3-3215 (3.10GHz) or AMD FX-8320 Memory: 8GB RAM Graphics: NVIDIA GeForce GTX 660 or AMD Radeon HD 7970 DirectX: Version 11 Storage: 30 GB available space Screenshots Additional Notes: Videos are not supported. To install the game, you must use the official forum installer. Alternative download options and installers are available for the following languages

- <https://www.5etwal.com/winpenpack-3-4-3-crack-lifetime-activation-code-3264bit/>
- <http://visitingplan.com/wp-content/uploads/2022/06/ovyegenn.pdf>
- <https://queencitybulldogrescue.com/wp-content/uploads/2022/06/mariella.pdf>
- [https://olenski456.wixsite.com/weisabunna/post/imtoo-dvd-copy-express-crack-with-license-code](https://olenski456.wixsite.com/weisabunna/post/imtoo-dvd-copy-express-crack-with-license-code-latest-2022)[latest-2022](https://olenski456.wixsite.com/weisabunna/post/imtoo-dvd-copy-express-crack-with-license-code-latest-2022)
- <http://veterinarybuyersgroup.com.au/eesel-crack-free-mac-win-updated-2022/>

<http://www.onayturk.com/?p=6905>

[https://cydran.com/wp-content/uploads/2022/06/Logi\\_Options.pdf](https://cydran.com/wp-content/uploads/2022/06/Logi_Options.pdf)

<https://openaidmap.com/active-ips-8-2-2-2-incl-product-key-download-for-pc-2022/> <https://apnapost.com/wp-content/uploads/2022/06/paimey.pdf>

<https://template-education.com/wp-content/uploads/2022/06/lynchay.pdf>